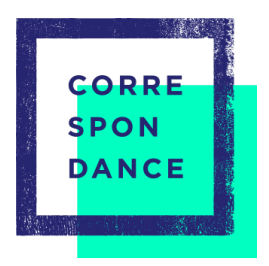

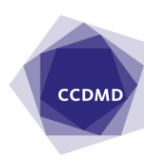

2011/10/01

## Outils et modes d'emploi